## Chương IX

# Kết nối các cơ sở dữ liêu với JDBC và lập trình trên mạng

Chương cuối giới thiêu:

- ✓ Tổng quan về kết nối CSDL với ODBC và JDBC;
- $\checkmark$  Xây dựng ứng dụng dựa trên JDBC;
- $\checkmark$  Phương pháp lập trình trên mang và đa luồng;
- √ Các lớp Sockets của Java và các ứng dụng.

### 9.1 Giới thiêu tổng quan về ODBC và JDBC

Xu thế phát triển hiên nay của công nghê phần mềm là xây dưng những ứng dung tích hợp, dưa trên những cơ sở dữ liêu (CSDL) khác nhau được thiết lập ở nhiều nơi khác nhau trên mang. ODBC (Open DataBase Connectivity) của Microsoft và JDBC (Java *DataBase Connectivity*) của Sun là những công cu phổ dung hỗ trơ để phát triển những hê thống như thế.

### **ODBC**

ODBC là một trong những giao diên CSDL được sư dung phổ biến nhất hiện nay trên các máy PC. ODBC cung cấp các chức năng của một ngôn ngữ lập trình để tương tác với các CSDL như: bổ sung, cập nhật, xoá những dữ liệu không cần thiết và nhận được những thông tin chi tiết về các bảng, các chỉ số hay khung nhìn của các phần dữ liêu trong một hệ CSDL.

Một ứng dung ODBC thường được tổ chức theo năm tầng: tầng ứng dung, giao diên ODBC, tầng quản lý các bô điều khiển, bô điều khiển và tầng nguồn dữ liêu.

- $\blacksquare$ Tầng ứng dung cung cấp GUI và các chức năng xử lý nghiệp vu được viết bằng những ngôn ngữ lập trình như Java, Visual Basic, hay C++. Chương trình ứng dung của ban có thể sử dung những chức năng ODBC trong giao diên ODBC để tương tác với các CSDL.
- Tầng quản lý các bộ điều khiển (Driver Manager) là một bộ phận của Microsoft ODBC. Nó làm nhiêm vu quản lý các bộ điều khiển có mặt trong hê thống để nạp hay chọn được những bộ điều khiển thích hợp và cung cấp cho những bô điều khiển đó những thông tin cần thiết. Bởi vì một chương trình ứng dung có thể kết nối với nhiều hơn một CSDL, nên Driver Manager phải đảm bảo rằng chính hệ QTCSDL (Quản Trị CSDL) của hệ CSDL tương ứng sẽ nhận được tất cả các lời gọi hàm hướng tới nó để xử lý và các nguồn dữ liêu được chuyển đúng tới chương trình ứng dụng theo yêu cầu.
- Tầng bô điều khiển (*Driver*) là thành phần cho biết cu thể về các CSDL cần kết nối. Đó là những bộ điều khiển được gán cho những hệ CSDL tương ứng như:

Access Driver, SOL Server Driver, và Oracle Driver, v.v. Giao diên ODBC có tâp các hàm như các lênh SQL, quản lý sư kết nối, các thông tin về CSDL, v.v. Đối với những CSDL ở trên mang cuc bô hay trên Internet, tầng Driver còn đảm nhiêm cả chức năng xử lý sư trao đổi thông tin trên mang.

• Trong ngữ cảnh của ODBC, nguồn dữ liệu (*Data Source*) có thể là hệ CSDL nhỏ, đơn giản của MS Access hay những kho dữ liêu (Data Warehouse) lớn có hàng chuc *gigabyte*.

#### **JDBC**

JDBC là giao diên để kết nối với CSDL, gồm một tập các lớp đối tương hỗ trơ để xử lý CSDL quan hê và để tương tác với các nguồn dữ liêu khác nhau. ODBC là giao diên của ngôn ngữ C, và rất khó chuyển đổi tương ứng sang được Java, còn JDBC là giao diên của Java và hoàn toàn thống nhất với những thành phần khác của hê thống Java.

JDBC API (*Application Programming Interface*) được JavaSoft phát triển và là một phần của tất cả các cài đặt ứng dung của JVM. JDBC API cung cấp các chức năng cơ bản để truy nhập (thường ở mức trung gian) tới hầu hết các hệ CSDL thông qua SQL (Structural Query Language). Chúng ta có thể truy nhập và tìm kiếm mọi thông tin, kể cả dữ liệu về âm thanh, hình ảnh đông từ nhiều nguồn khác nhau trên mang bằng cách sử dung JDBC API để nap chúng vào các đối tương của Java và sau đó xử lý các thông tin đó. Ban có thể nap JDBC từ địa chỉ: http://splash.javaSoft.com/jdbc.

#### Kiến trúc của JDBC

Mỗi CSDL đều có một API riêng và muốn tương tác với CSDL đó thì phải biết được kiến trúc của chúng. Muốn sử dụng được các thông tin, dữ liệu từ nhiều CSDL trên mạng, chúng ta phải sử dụng những giao diện lập trình ứng dụng (API) để kết nối và truy vấn vào các CSDL.

Tương tư như ODBC, JDBC của Sun nhằm tao ra những giao diên trung gian giữa CSDL và Java. Với JDBC API, chúng ta có thể thực hiên được những chức năng cơ bản đối với CSDL:

- Thực hiện các truy vấn vào một CSDL,
- $\blacksquare$  Xử lý kết quả từ truy vấn,
- Xác định các thông tin về cấu hình hệ thống.

Các lớp trong JDBC API được sử dung để thực hiện những chức năng trên được tổ chức theo kiến trúc như trong hình H9-1.

JDBC định nghĩa các đối tượng API và các hàm để tương tác với những CSDL đã được chỉ đinh. Chương trình ứng dung Java kết nối các CSDL có thể được tổ chức như sau:

- Trước tiên là tao ra đối tương kết nối vào một CSDL,
- Tao ra đối tượng để xử lý các câu lệnh,
- Truyền tham số cho các lênh SQL trong các hê quản tri CSDL (DBMS) và các đối tương xử lý các câu lênh đó,
- Tìm kiếm các thông tin là các kết quả truy vấn.

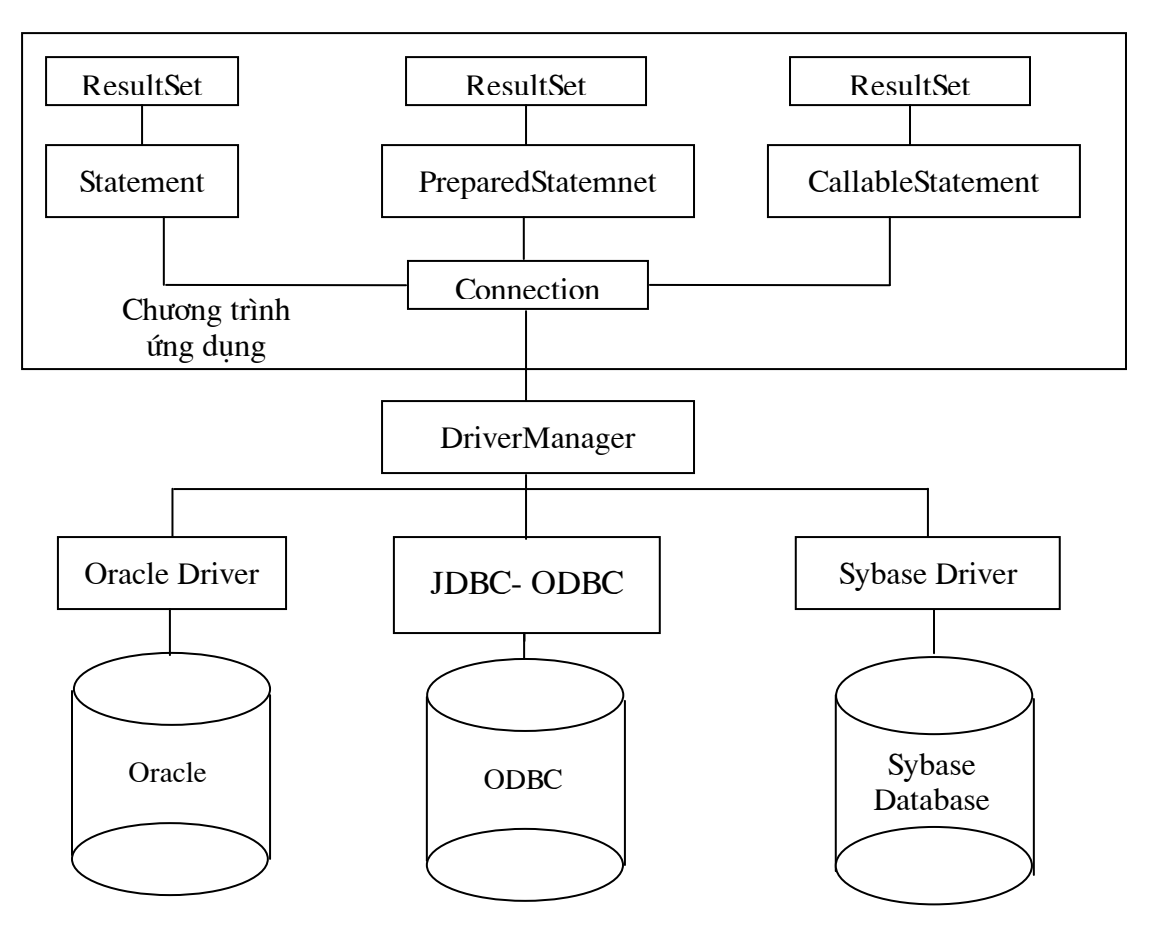

Hình H9-1 Kiến trúc của JDBC

Các lớp JDBC được tổ chức trong gói *java.sql*. Các lớp JDBC và các chương trình ứng dung *Applet hay ứng dung độc lập* của Java có thể:

- Để ở các máy khách,
- Hoặc cũng có thể nap xuống từ mang.

Nhưng tốt nhất là chúng ta để các lớp JDBC ở máy khách, còn các DBMS (hê quản trị CSDL) và các dữ liệu nguồn có thể đặt ở máy phục vụ ở đâu đó trên mạng.

Một chương trình muốn kết nối các CSDL thông qua JDBC thì phải sử dung bộ điều khiển dữ liệu gốc theo giao diện tương ứng với từng hệ DBMS (hình H9-1). Đối với cầu nối JDBC - ODBC trong Windows thì nên sử dung JDBCODBC.DLL. Chương trình ứng dung của Java có thể trao đổi với máy phục vụ, hay các ứng dung khác thông qua các giao thức RPC hoặc HTTP [4].

#### **JDBC** - ODBC Bridge

JavaSoft cung cấp bộ điều khiển JDBC để truy nhập vào các nguồn dữ liệu dựa vào ODBC, tức là tao ra cầu nối giữa chúng.

Cầu nối JDBC - ODBC được tổ chức thành lớp JdbcOdbc và thành thư viện ngoại để truy nhập theo bộ điều khiển ODBC (thư viên động JDBCODBC.DLL).

Với cầu nối JDBC - ODBC thì JDBC có ưu điểm nổi trôi là có khả năng truy nhập tới hầu như tất cả các CSDL phổ biến, tương tư như các bộ điều khiển của ODBC.

### 9.2 Chương trình ứng dung JDBC

Để xử lý được dữ liệu từ một CSDL, chương trình Java phải thực hiện lần lượt theo các bước sau:

- 1. Trước tiên là gọi hàm *getConnection*() để nhận được đối tượng của lớp Connection:
- 2. Tao ra môt đối tương của lớp Statement:
- 3. Chuẩn bi một đối tượng để xử lý lênh của SQL và truy vấn vào dữ liêu theo yêu cầu; Câu lênh SQL có thể thực hiên trực tiếp thông qua đối tương của *Statement* hoặc có thể được biên dich dich thông qua đối tương của *PreparedStatement* hay goi môt thủ tục để lưu lại thông qua *CallableStatement*.
- 4. Khi hàm execute Query () được thực hiện, thì kết quả được cho lại là đối tượng của lớp *ResualtSet* bao gồm các dòng dữ liêu và có thể sử dung hàm *next()* để xác đinh các dữ liêu theo yêu cầu.

Sau đây chúng ta xét một vài chương trình tương đối đơn giản để truy vấn, cập nhật vào môt CSDL.

Trước tiên, chúng ta hãy tạo ra một CSDL theo mô hình quan hệ, trong đó, mỗi mục dữ liêu được xem như một dòng tin về đối tượng được lưu trữ. Mỗi dòng sẽ chứa một số côt, được gọi là trường dữ liệu. Đặc điểm chính của mô hình quan hệ là dữ liệu được lưu trữ phải là thuần nhất, nghĩa là số trường của tất cả dòng dữ liêu phải bằng nhau. Một số các dòng và các trường dữ liệu được tổ chức thành bảng quan hệ (bảng dữ liệu) mô tả về một thực thể hay một mối quan hệ nào đó của hệ thống ứng dụng. Nhiều bảng dữ liêu như thế sẽ tao thành CSDL.

Khi các CSDL quan hê trở nên phổ biến, các chuyên gia CSDL mong muốn có môt ngôn ngữ CSDL van năng để thao tác trên các dữ liêu và SQL chính là ngôn ngữ đáp ứng được các yêu đó. SQL có những cấu trúc lệnh để tao lập, cập nhật, xoá bỏ các bảng, dòng hay các trường dữ liêu trong hê thống. Ngoài ra SQL còn hỗ trơ để quản lý quyền truy nhập tới các phần tử dữ liệu, quản lý người sử dung, hay thực hiện sao chép dữ liêu, v.v. SQL có thể sử dung kết hợp với những ngôn ngữ lập trình như Java, C++, v.v., để xử lý dữ liêu và tương tác với các hê QTCSDL.

Giả sử chúng ta có một CSDL bao gồm những bảng dữ liêu về sinh viên và các môn học của sinh viên. Ví du: Bảng *Student* gồm ba trường *StudentNo, FName*, và LName, trong đó *StudentNo* là khoá.

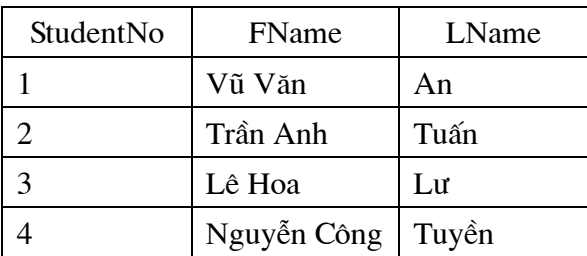

#### Bảng B9.1 Bảng dữ liêu Student

Bảng Subject có hai trường SubjectNo và SubjectName, SubjectNo là khoá.

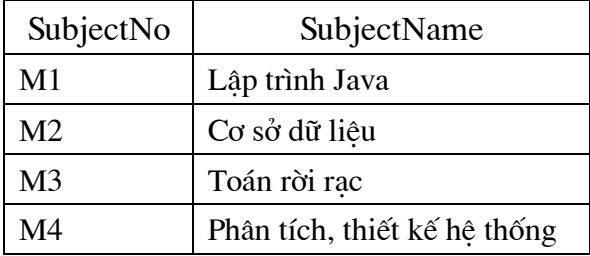

Bảng B9.2 Bảng dữ liệu Subject

Tất nhiên các bảng dữ liêu trong một hệ CSDL phải được liên kết với nhau thông qua các khoá ngoai. Để bảng Student liên kết được với bảng Subject, chúng ta phải tao thêm bảng mới, ví dụ: bảng Student\_Subject có ba trường: StudentNo, SubjectNo và Marks (điểm thi môn học của sinh viên) xác định mối quan hệ giữa hai bảng dữ liêu trên và lưu điểm thi từng môn của sinh viên.

| StudentNo | SubjectNo      | <b>Marks</b> |
|-----------|----------------|--------------|
|           | M <sub>2</sub> |              |
|           | M <sub>3</sub> |              |
|           | M1             |              |
|           | M4             |              |

Bảng B9.3 Bảng dữ liệu Student\_Subject

Chúng ta có thể sử dung MS Access để tao ra các bảng trên của CSDL SVDB.

Như vậy, trước khi viết chương trình JDBC, chúng ta cần phải biết được cấu trúc của nguồn dữ liệu. Chính hàm *getConnection()* sẽ cho lại tên miền của nguồn dữ liệu (DSN), ID của người sử dung và mật khẩu (password) để truy nhập vào nguồn dữ liêu cần kết nối.

Ví du 9.1 Truy vấn vào CSDL.

Trong ví du này chúng ta muốn liệt kệ tất cả họ (FName) và tên sinh viên (LName) từ bảng Student trong CSDL StudentDB bằng lênh SELECT của SQL.

// Một ví dụ đơn giản sử dụng JDBC để đọc dữ liệu từ CSDL: JDBCSample.java.

```
import java.sql.*;
public class JDBCSample{
    public static void main (String [] args) {
          try{//Nap Driver JdbcOdbcDriver
              Class.forName("sun.jdbc.odbc.JdbcOdbcDriver");
             } catch (ClassNotFoundException e) {
             System.out.println("Khong nap duoclop Driver");
               return;
               \}
```

```
try {// Mọi truy nhập vào CSDL đều thực hiện trong khối try - catch
       // Xác định tên của CSDL, tên người sử dụng và mật khẩu
       Connection con =DriverManager.getConnection("jdbc:odbc:StudentDB","","");
   // Thiết lập và thực hiên các lênh của SQL
   Statement stmt = con.createStatement();
   ResultSet rs = stmt.executeQuery("SELECT FName,
                            IName FROM SINHVIEN");
   // Hiển thi kết quả sau khi đã sử dung các lênh của SQL để truy vấn
   while (rs.next()) {
         System.out.print(rs.getString("FName")+ " ");
         System.out.println(rs.getString("LName"));
   // Đóng lai các nguồn dữ liêu đã được mở
   rs.close();
   stmt.close();
   con.close();
 } catch (SQLException se) {
         System.out.println("Loi o SQL: " + se.getMessage());
         se.printStackTrace(System.out);
   \mathcal{L}\}
```
Đây là chương trình Java đơn giản sử dung JDBC API. Chương trình này minh hoa các bước cơ sở, cần thiết để truy nhập vào các bảng dữ liệu và liệt kê một số trường dữ liệu từ các bảng dữ liệu đó.

#### Lớp DriverManager

 $\mathcal{L}$ 

Trước khi sử dung một bộ điều khiển (*Driver*) thì nó phải được đăng ký với DriverManager. Điều này thực hiện được bằng cách sử dụng hàm forName() của lớp  $Class:$ 

```
try{
     Class.forName("sun.jdbc.odbc.JdbcOdbcDriver");
     Class.forName("com.oracle.jdbc.OracleDriver");
 } catch (ClassNotFoundException e) {
     // Xử lý ngoại lệ khi không nạp được
```
Bộ điều khiển JDBC sử dung lớp JDBC URL (Uniform Resource Locator) để xác định và kết nối với một CSDL. Dang tổng quát của nó là:

jdbc:driver:databaseName

#### Lớp Connection

Đối tương của lớp java.sql. Connection có thể sử dung hàm DriverManager.getConnection() để thiết lâp một kết nối:

```
Connection con =
```
DriverManager.getConnection("url","userName","password");

Trong đó, ur l là đối tương của JDBC URL xác đỉnh tên của CSDL cần truy nhâp, userName tên của người sử dung và mật khẩu password. Đối với những CSDL khi mở không yêu cầu khai báo tên người sử dung và mật khẩu thì các tham biến đó có thể là rỗng.

Connection con = DriverManager.getConnection("url","","");

Sau khi đã thiết lâp được đối tượng *con* để kết nối, chúng ta có thể sử dung các câu lênh của SQL để truy vấn vào CSDL. Trong JDBC có ba lớp xử lý các câu lênh đó.

Statement

Đại diện cho các lệnh của SQL.

**PreparedStatement** 

Đại diện cho các lệnh được tiền xử lý của SQL nhằm tăng hiệu quả xử lý.

*CallableStatement* 

Cho phép các chương trình sử dung JDBC để truy nhập vào bên trong môt CSDL.

#### Lớp Statement

Trong ví dụ trên, chúng ta sử dụng đối tượng của lớp Statement để tạo ra khả năng xử lý các câu lênh của SQL.

```
Statement stmt = con.createStatement();
```
Sau đó có thể sử dụng câu lệnh *SELECT* của SQL để truy vấn và thao tác trên những dữ liêu nhân được.

#### Lớp ResultSet

ResultSet  $rs =$  stmt.executeQuery("SELECT  $*$  FROM STUDENT");

Chon ra tất cả các dòng của bảng *STUDENT* và gán cho đối tượng rs của *ResultSet.* Chúng ta có thể xem *ResultSet* như là đối tương chứa những kết quả truy vấn vào CSDL theo câu lênh SELECT của SOL.

Để đọc giá tri của các côt (trường dữ liêu) có thể sử dung hàm dang *getXXX()*, trong đó XXX được thay thế tương ứng bằng tên các lớp, như getString(), getByte(), getInt(), v.v. tuỳ thuộc vào các kiểu của các trường dữ liêu. Hàm  $next()$ cho phép đọc dòng dữ liệu tiếp theo.

```
while (rs.next()) {
     System.out.println(rs.getString("TEN SV"));
```
Lưu ý. Giá trị trả lại của hàm *getXXX(args)* là dữ liệu của trường có tên là *args* của các dòng dữ liêu đã được chon ra. Ngoài ra cũng cần phân biệt các kiểu của

Java với các kiểu dữ liệu của SQL. Bảng B9.4 mô tả các kiểu dữ liệu tương ứng của Java, SQL và các hàm getXXX().

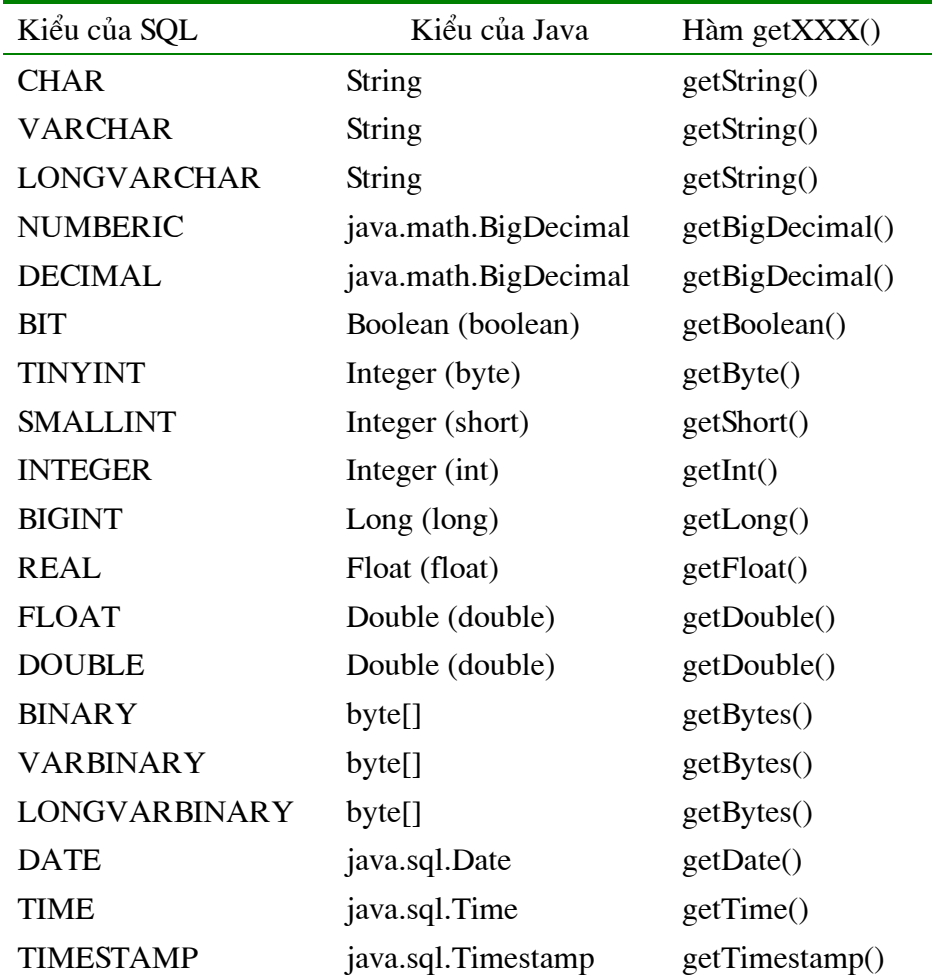

Bảng B9.4 Các kiểu dữ liệu tương ứng của Java, SQL và các hàm getXXX()

Lớp Statement còn có hàm executeUpdate() để câp nhật dữ liêu và cho lai kết quả là số nguyên chỉ ra số dòng của CSDL đã được kết nối, hàm execute() được sử dụng để thực hiện các lệnh của SQL.

Ví dụ 9.2 Đọc, hiển thị và cập nhật dữ liệu trong CSDL: StudentDB.

```
import java.sql.*;
public class UpdateStudentName{
  int i, NoOfColumns;
 String StNo, StFName, StLName;
  String uid, pw;
 public void ListStudent() throws SQLException {
```

```
// Khởi tao và nap JDBC-ODBC driver.
 try{
   Class.forName("jdbc.odbc.JdbcOdbcDriver");
   } catch (ClassNotFoundException e) {
       System.out.println("Unable to load Driver Class");
       return:
   \left\{ \right.// Thiết lập đối tương kết nối
 Connection Ex1Con=DriverManager.getConnection("jdbc:odbc:StudentDB",
                                     uid="admin", pw="sa");
 // Tao lâp đối tương của Statment
 Statement ExlStmt=ExlCon.createStatement () ;
 // Thực hiện lệnh truy vấn SQL thông qua lệnh SELECT
 ResultSet Exlrs=ExlStmt.executeQuery(
         "SELECT StudentNo, FName, LName FROM Student");
 // Thực hiện đọc từng dòng từ kết quả truy vấn và hiển thi lên màn hình
 System.out.println("Student Number First Name LastName");
 while (Exlrs.next())// Đọc từng trường dữ liêu và gán cho các biến của Java
 StNo=Exlrs.getString(1);// Lấy kết quả của trường số 1
 StFName=Exlrs.getString(2); //Lấy kết quả của trường số 2
 StLName=Exlrs.getString(3); //Lấy kết quả của trường số 3
 System.out.println(StNo + " " + StFName + " " + StLName);
   \}\mathcal{E}// Thay ho (StFName) và tên (StLName) sinh viên có số hiệu là STNo: câp nhật lai
public void UpdateName (String StFName,
         String StLName, String StNo) throws SQLException
 \{int RetValue;
   // Khởi tạo và nạp JDBC-ODBC driver.
   try{
   Class.forName("jdbc.odbc.JdbcOdbcDriver");
   } catch (ClassNotFoundException e) {
         System.out.println("Unable to load Driver Class");
         return;
   // Thiết lập đối tương kết nối
   Connection Ex1Con=DrivenManager.getConnection("jdbc:odbc:StudentDB",
                                uid="admin", pw="sa");// Tao lâp đối tương của Statment
   Statement ExlStmt=ExlCon.createStatement();
   // Tạo ra một xâu gồm các tham số cho lệnh executeUpdate ()
   String SQLBuffer = "UPDATE Studends SET FirstName = " + StFName +
           ", LastName = " + StIName + " WHERE StudentsNo = "+StNo;
```

```
// Thực hiện cập nhật dữ liệu trong SQL thông qua executeUpdate()
   RetValue= ExlStmt.executeUpdate(SOLBuffer);
   System.out.println("Updated " +RetValue+ "rows in the Database.");
   \mathcal{F}public static void main (String[] args) {
  UpdateStudentName sv = new UpdateStudentName();
  try{
    // Liệt kê tất cả ho, tên sinh viên ở bảng Student như đã được xây dựng ở trên
    sv.ListStudent();
    // Câp nhật: Thay sinh viên có mã số 2 có họ Vu Thuy và tên là Lan
    sv. UpdateName ("Vu Thuy ", "Lan", "2");
  } catch (SQLException se) {
       System.out.println("SQL Error" + se);
         return;
       \}\}
```
#### Lớp DatabaseMetaData

 $\}$ 

Muốn xử lý tốt các dữ liệu của một CSDL thì chúng ta phải biết được những thông tin chung về cấu trúc của CSDL đó như: hệ QTCSDL, tên của các bảng dữ liệu, tên gọi của các trường dữ liêu, v.v.

Để biết được những thông tin chung về cấu trúc của một hệ CSDL, chúng ta có thể sử dung giao diên *java.sql.DatabaseMetaData* thông qua hàm *getMetaData().* 

```
DatabaseMetaData dbmeta = con.getMetaData();
```
trong đó, con là đối tượng kết nối đã được tạo ra bởi lớp Connection.

Lớp DatabaseMetaData cung cấp một số hàm được nạp chồng để xác định được những thông tin về cấu hình của một CSDL. Một số hàm cho lại đối tượng của String (getURL()), một số trả lai giá tri logic (*nullsAreSortedHigh()*) hay trả lai giá tri nguyên như hàm *getMaxConnection()*). Những hàm khác cho lai kết quả là các đối tượng của ResultSet như: getColumns(), getTableType(), getPrivileges(), v.v.

Ví du 9.3 Chương trình xác định những thông tin chung về cấu trúc của CSDL.

```
import java.sql.*;
import java.util.StringTokenizer;
public class DBViewer {
     final static String jdbcURL = "jdbc:odbc: StudentDB";
     final static String jdbcDriver = "sun.jdbc:odbc:JdbcOdbcDriver";
    public static void main (String [] args) {
       System.out.println("---Database Viewer ---");
       try {
```

```
// Đăng ký bô điều khiển JdbcOdbcDriver
Class.forName(jdbcDriver);
// Kết nối với CSDL StudentDB
Connection con =DriverManager.getConnection(jdbcURL, "", "");
// Tao ra dbmd để nhân các thông tin về cấu trúc của CSDL đã kết nối
DatabaseMetaData dbmd = con.qetMetabata();
// In ra những thông tin về cấu trúc của CSDL đã kết nối
System.out.println("Drive Name: " + dbmd.getDriverName());
System.out.println("Database Product: " +
                   dbmd.getDatabaseProductName());
System.out.println("SQL Keywords Supported:");
// Tao ra đối tương st để nhân các từ khoá của SQL
StringTokenizer st =
      new StringTokenizer(dbmd.getSQLKeywords(),",");
while(st.hasMoreTokens())
     // Hiển thi các từ khoá của SQL
     System.out.println(""+st.nextToken());
     // Đối tương allTables chứa tất cả các bảng trong CSDL
     String[]tableTypes = {''TABLE"};ResultSet allTables =
              dbmd.getTables(null,null,null,tableTypes);
     while (allTables.next())
                                    \left\{ \right.// Đọc và in ra tên, kiểu của từng bảng
           String table name =
              allTables.getString("TABLE NAME");
           System.out.println("Table Name:" + table name);
           System.out.println("Table Type:" +
              allTables.getString("TABLE TYPE"));
           System.out.println("Indexs: ");
           // Xác đinh tên của chỉ số (Index) và tên các trường dữ liêu
           ResultSet indexList = dmd.getIndexInfo(null, null, ...)table name, false, false);
           while (indexList.next()) {
             // In ra tên của chỉ số (Index) và ten các trường dữ liêu
             System.out.println("Index Name:" +
                indexList.getString("INDEX NAME"));
             System.out.println("Column Name:" +
                indexList.getString("COLUMN NAME"));
          indexList.close();
     \left\{ \right.allTables.close();
     con.close();
   } catch (ClassNotFoundException ce) {
```

```
System.out.println("Unable to load database driver class");
      } catch (SQLException se) {
        System.out.println("SQL Exception: " + se.getMessage());
      \}\} }
```
Giả sử *StudentDB* là CSDL được tạo ra bởi Microsoft Access thì chương trình trên thực hiện sẽ cho kết quả dang:

```
--- Dabase Viewer ---
Driver Name: JDBC-ODBC Bridge
Database Product: Access
SQL Keywords Supported:
ALPHANUMERIC
BYTE
Table Name: Student
Table Type: TABLE
Indexs:
 Index Name: PrimaryKey
 Column Name: StudentNo
 \sim 100
```
#### Lóp ResultSetMetaData

Giao diên *ResultSetMetaData* cung cấp các thông tin về cấu trúc cu thể của *ResultSet*, bao gồm cả số côt, tên và giá tri của chúng. Ví du sau là môt chương trình hiển thi các kiểu và giá tri của từng trường của một bảng dữ liêu.

Ví du 9.3 Chương trình hiển thi một bảng dữ liệu.

```
import java.sql.*;
import java.util.StringTokenizer;
public class TableViewer {
     final static String jdbcURL = "jdbc:odbc:StudentDB";
     final static String jdbcDriver =
                            "sun.jdbc:odbc:JdbcOdbcDriver";
     final static String table = "STUDENT";
     public static void main(java.lang.String[]args) {
       System.out.println("---Table Viewer ---");
       try {
          Class.forName(idbcDriver);
          Connection con =DriverManager.getConnection(jdbcURL, "", "");
          Statement stmt = con.createStatement();
          // Đọc ra cả bảng Student và đưa vào đối tượng rs
          ResultSet rs = stmt.executeQuery("SELECT * FROM " + table);
          // Đọc ra các thông tin về rsResultSetMetaData rsmd = rs.getMetaData();
          // Xác đinh số côt của rsmd
          int colCount = rsmd.getColumnCount();
```

```
for(int col = 1; col \le colCount; col++)
              // In ra tên và kiểu của từng trường dữ liêu trong rsmd
              System.out.print(rsmd.getColumnLabel(col));
              System.out.print(" (" + rsmd.getColumnTypeName(col) + ")");if (col < colCount)System.out.print(", ");
              ł
        System.out.println();
        while (rs.next()) {
              \parallel In ra dòng dữ liêu trong rsmd
              for(int col = 1; col <= colCount; col++)
                    System.out.print(rs.getString(col));
                    if (col < colCount)System.out.print(" ");
              \}System.out.println();
        \}rs.close();
        stmt.close();
        con.close();
        \mathcal{F}catch (ClassNotFoundException e) {
              System.out.println("Unable to load database driver class");
            \left\{ \right.catch (SQLException se) {
                 System.out.println("SQL Exception: " + se.getMessage());
            \}\}\left\{ \right.
```
Dịch và thực hiện chương trình trên chúng ta có được kết quả dạng:

 $---$  Table Viewer - - -StudentNo (SHORT), FName (VARCHAR), LName (VARCHAR) 1 Vũ Văn An 2 Trần Anh Tuấn,

Những vấn đề sâu hơn về kết nối CSDL và ứng dụng, bạn có thể tham khảo ở tài liệu  $s\acute{o}$  [4].

### 9.3 Lâp trình trên mang

Để trao đổi được giữa các ứng dung với nhau trên mang, Java sử dung *TCP/IP* để kết nối mạng thông qua kết nối các *socket (hốc)* để gửi và nhận các thông điệp (*message*). Đó chính là sự trao đổi điểm với điểm (*point - to - point*), trong đó một điểm cuối là ứng dung của ban.

Một *socket* đóng vai trò như là một đầu cuối của quá trình trao đổi trong một hệ thống hay giữa các hê thống với nhau. Java cung cấp nhiều lớp để thực hiên các nhiêm vu của socket phục vụ và socket khách hàng.

| Tên lớp/ giao diện    | Mô tả các chức năng                                                                            |  |
|-----------------------|------------------------------------------------------------------------------------------------|--|
| <b>InetAddress</b>    | Biểu diễn đia chỉ của Internet                                                                 |  |
| <b>ServerSocket</b>   | Biểu diễn cho Server Socket                                                                    |  |
| Socket                | Biểu diễn cho Client Socket                                                                    |  |
| <b>DatagramSocket</b> | Biểu diễn cho <i>Datagram Socket</i> , một dạng cài<br>đăt của giao lễ kết nối                 |  |
| <b>DatagramPacket</b> | Biểu diễn cho <i>Datagram Packet</i> , mô tả chi tiết<br>về nơi nhận và về dữ liệu được gửi đi |  |
| SocketImpl            | Cài đăt cho <i>Server Socket</i> và Socket                                                     |  |
| SocketImplFactory     | Một thể hiện cu thể của SocketImpl                                                             |  |

Bảng B9.5 Các lớp xử lý socket trên mang

#### Socket của Java

Trong Java có lớp *Socket* ở gói *java.net* để thực hiên các kết nối theo TCP/IP. Ví du, để kết nối một *socket* với Web Server thực hiện qua cổng mặc định (*port* 80) ở địa chỉ: http://www.javasoft.com thì cần phải tao ra một đối tương của Socket như sau:

Socket soc = new Socket("www.javasoft.com", 80);

Khi đó có thể xảy ra hai ngoại lệ:

- 1. Gặp ngoại lê UnknownHostException: không xác định được máy chủ hay máy chủ khai báo không hợp lê;
- 2. Gặp ngoại lệ *IOException:* nếu kết nối *socket* với máy chủ hợp lệ nhưng không thực hiện được.

Khi kết nối thành công thì việc tiếp theo là thực hiện trao đổi các thông điệp thông qua InputStream và OutputStream.

 $InputStream\ instance$  instream = soc.getInputStream();

OutputStream instream =  $soc.getOutput$ Stream();

Ví du 9.4 Sử dung lớp Socket để tìm thông tin (đọc các têp html) từ Web Server. Giả sử chúng ta muốn truy nhập thông tin ở địa chỉ:

http://www.nus.edu.sg:80/NUSinfo/UG/ug.html

Lưu ý: Cú pháp của HTTP URL có dạng chính:

http://hostName[:portNumber]/directory/fileName

// WebRetriever.java

import java.io.\*;

```
import java.net.*;
class WebRetriever {
                                  // Đối tương để thực hiện kết nối socket
     Socket soc;
                                  // Đối tượng để gửi thông điệp
     OutputStream os;
                                  // Đối tương để nhân thông điệp
     InputStream is;
     WebRetriever (String server, int port) throws IOException,
                                        UnknownHostException{
           soc = new Socket (server, port);
           \cos = \sec \cdot \det \text{OutputStream}();
           is = soc.getInputStream();
           \}void request (String path) {// Gửi đi một thông điệp (yêu cầu)
           try{
                 String msg = "GET " + path + "\n\n";
                 os.write(msg.getBytes());
          } catch (IOException e) {
                 System.err.println("Error in HTTP request!");
           \}void getResponse(){ // Nhận một thông điệp (để trả lời)
           int c;
           try{
                 while ((c = is. read()) != -1) //Doctung ký tu
                    System.out.print((char)c); //In raturng ký tự
                 } catch (IOException e) {
                   System.err.println("Error in reading from Web Server!");
                 \lambda\mathcal{L}public void finalize () { // Don dep (giải phóng các đối tương)
           try{
                 is.close(); os.close(); soc.close();
                 } catch (IOException e) {
                     System.err.println("Error in closing connection!");
                 \}public static void main (String args []) {
           try{
                 WebRetriever w = new WebRetriever("www.nus.edu.sg", 80);w.\nrequest(''/NUSinfo/UG/uq.html');w.\text{qetResponse}();
                 } catch (UnknownHostException h) {
                       System.err.println("Hostname Unknown!");
                 } catch (IOException e) {
                       System.err.println("Error in connecting to Host!");
                 \}\}\}
```
#### Lóp ServerSocket

Trong ví du 9.4 chúng ta đã xét môt chương trình thực hiện kết nối với máy phục vu (Server). Tiếp theo chúng ta muốn xây dưng một chương trình để phục vụ khách hàng (Client). Chúng ta xét trường hợp đối xứng, trường hợp trao đổi hai chiều.

Trong mô hình mạng của Java, các yêu cầu của khách hàng được xử lý bởi lớp ServerSocket.

Để kết nối được với máy phục vụ thì tram phục vụ cần phải biết được hai thông tin: số hiêu của cổng kết nối và máy chủ (*Host*), còn *ServerSocket* thì cần phải biết số hiêu của máy khách.

Quá trình thực hiện theo mô hình *Server / Client* có thể mô tả khái quát như sau:

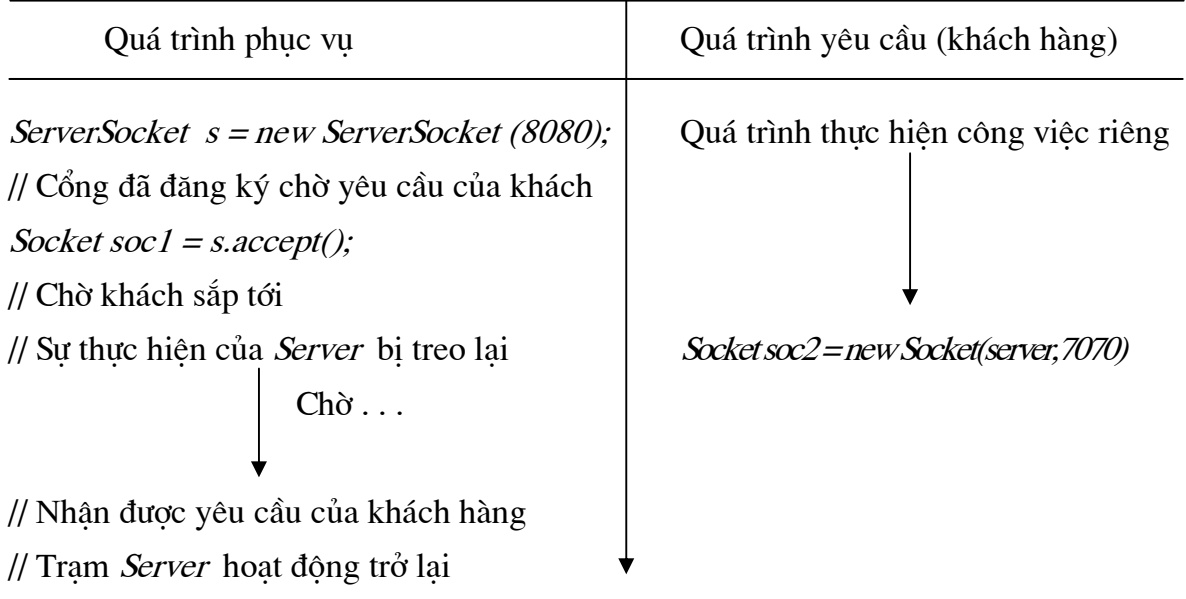

#### Hình H9-2 Quá trình thực hiên Server/Client

Hiển nhiên hai đối tương *soc1, soc2* là đối ngẫu nhau: một đối tương đọc những thông tin mà đối tượng kia gửi và ngược lại đối tượng này gửi và đối tượng kia nhận.

Ví dụ 9.5 Xây dựng lớp WebServer để phục vụ cho khách hàng.

```
import java.io.*;
import java.net.*;
import java.util.*;
class WebServer {
     Socket soc;
     OutputStream os;
     DataInputStream is;
     String resource;
     // Nhân các yêu cầu
     void getRequest() {
          try{
```

```
String msg;
            while((msq = is.readLine() ) != null){
                  // Nếu không có yêu cầu thì thoát khỏi chu trình while
                  if(msg.equals("")) break;
                  // Sử dung lớp String Tokenizer để gói các xâu
                  StringTokenizer t= new StringTokenizer (msg) ;
                  // Lấy ra từ đầu của mỗi dòng
                  String token = t.nextToken();
                  // Nếu token là "GET" thì đọc token tiếp
                  if(token.equals("GET"))
                        resource = t.nextToken();\}} catch (IOException e) {
             System.err.println("Error receiving Web request!");
            \left\{ \right.\}void returnResponse() {
      int c;
      try{
        FileInputStream f = new FileInputStream(" " + resource);while((c = is.read()) != -1)
            os.write(c);// Ghi từng ký tư lên têp
            f.close();
            } catch (IOException e) {
              System.err.println("Error in reading from Web Server!");
            \lambda\}public void finalize(){
      try{
            is.close();os.close();soc.close();} catch (IOException e) {
               System.err.println("Error in closing connection!");
            \uparrow\}
```

```
WebServer (Socket s) throws IOException{
      soc = si\cos = \sec \cdot \text{getOutputStream} () ;
      is = new \text{DataInputStream}(soc.getInputStream());
      \mathcal{F}public static void main (String args []) {
      try{
            ServerSocket s = new ServerSocket (8080);
            WebServer w = new WebServer(s \cdot accept());
            w.getRequest();
            w.\text{returnResponse}();
            } catch (IOException e) {
                  System.err.println("Error in Server!");
            \}\}
```
Muốn biết chi tiết và đầy đủ về lập trình trên mang với các giao diên AWT API, ban có thể tham khảo ở tài liêu [8].

#### Tài liêu tham khảo

- Barry Boone, Java Essentials for C and C++ Programmers, Addition-Wesley,  $\lceil 1 \rceil$ 1996.
- Booch G., Rumbaugh J. and Jacoson I., The Unified Software Development  $\lceil 2 \rceil$ Process, Addision - Wesley, 1998.
- $\lceil 3 \rceil$ Đoàn Văn Ban, Phân tích, thiết kế và lập trình hướng đối tượng, nhà XB Thống Kê, HN 1997.
- David Flanagan, Jim Farley, et. all, Java Enterprise in a Nutshell, O'Reilly &  $[4]$ Associates, 1999, http://java.oreilly.com.
- Dennis Kafura, Object-Oriented Software Design and Construction with Java,  $\lceil 5 \rceil$ Prentice Hall, 2000.
- James Gosling, Frank Yellin, The Java<sup>TM</sup> Application Programming Interface,  $[6]$ Volume I, II, Addition-Wesley, 1996, or http://java.sun.com.
- Kalajdziski S., The Unified Modeling Language Tutorial in 7 days, http://odl- $\lceil 7 \rceil$ skopje.etf.ukim.edu.mk/uml-help/, 2001.
- Khalid A. Mughal and Rolf W. Rasmussen, A Programmer's Guide to Java<sup>TM</sup>  $\lceil 8 \rceil$ Certification, Addition-Wesley, 1999, http://www.awl.com/cseng.
- Natarai Nagaratnam, et. all, Java Networking and AWT API Superbible,  $[9]$ WaiteGroup Press, 1998.